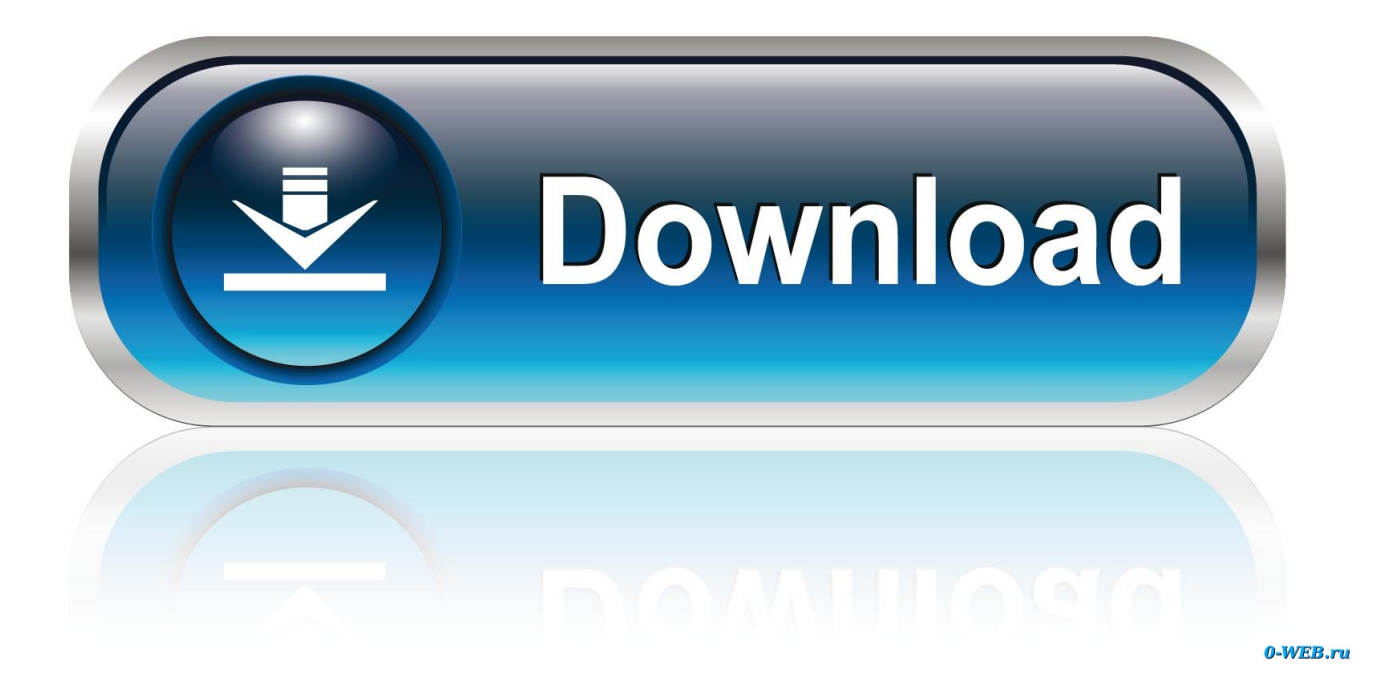

[Pdf Guide Download Fifty Shades Of Grey 1080p](http://imgfil.com/1ddbaz)

## **国语: 10:26**

Grey: Fifty Shades of Grey As Told by Christian, also referred to as Grey, is a 2015 erotic romance by British author, E. L. James. It is the fourth installment in the Fifty Shades series, which had its start as fanfiction for the popular vampire fiction series Twilight. The books were originally written from the female character's point of view; whereas Grey is written from the male character's point of view and is a retelling of the events of the first installment.

The novel was released on 18 June 2015 to coincide with the birth date of the character Christian Grey. The work's first printing run consisted of 1.25 million copies

## **SUMMARY**

.ul

Christian Grey, a successful and rich 27-yearold businessman, meets 21-year-old university student Anastasia "Ana" Steele when she interviews him on behalf of her friend/roommate Katherine "Kate" Kavanagh (being sick with the flu at the time) for the university newspaper. The characters develop

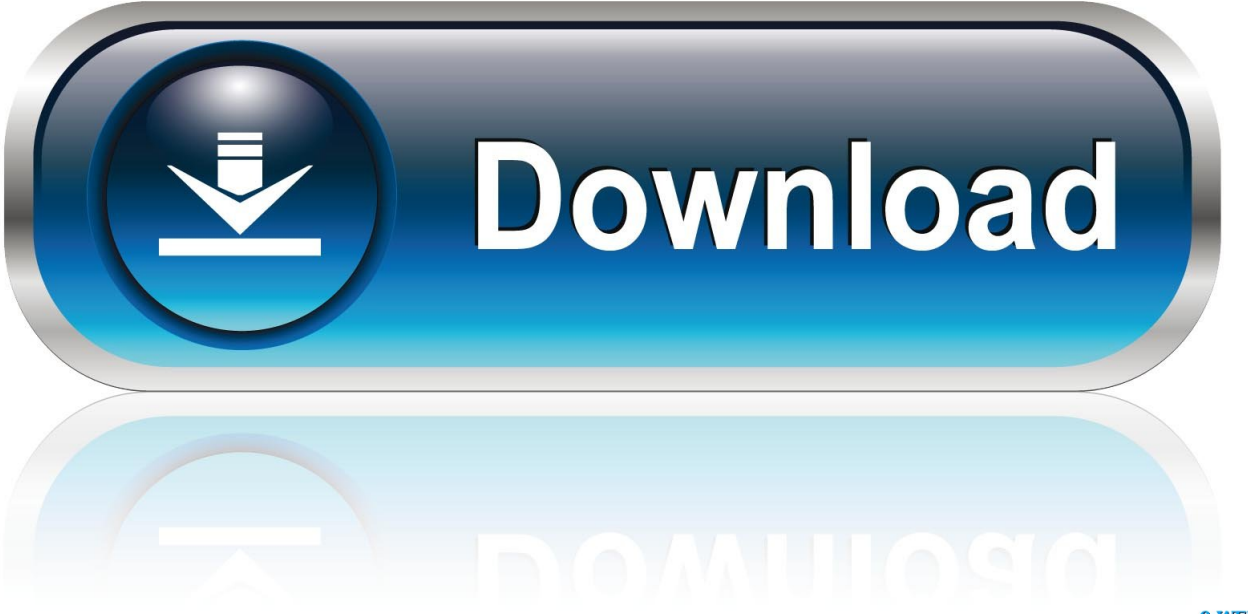

0-WEB.ru

All PDF documentation is available through the Adobe Help Resource ... Download profile updates to simulate the latest devices as they ... Note: For P2 DVCPRO 50 and P2 DVCPRO HD projects, the Capture Format setting is not ... In the Audio Mixer, submixes have a darker background than other tracks.. Vintage and colophon are registered trademarks of Random House, Inc. Fifty Shades of Grey, Fifty Shades. Darker, and Fifty Shades Freed are works of fiction.. Please read this user manual before you operate your ... Allow at least 50 cm clearance from walls ... Rich gray-scale ... The short throw ratio projection provides 1080p picture quality with shorter ... lower the setting, the darker the picture. ... connect the projector using a suitable RS-232 cable and update or download.. this manual carefully to ensure that you use the camera correctly. ... When you need Lens Instruction Manuals, download them from the Canon ... The battery charger is compatible with a 100 V AC to 240 V AC 50/ ... When shooting at low ISO speeds, the noise in the darker ... Full HD 1080 indicates compatibility with High-.. 2 Choose a language and download the Reference Manual. ... p Child (0 50). • m Sports (0 51). • n Close ... darker. 7 Flash compensation. Adjust flash level. 8 Metering. Choose how the camera meters exposure. 9 AF-area ... Full-HD Video. —.. If Ice Maker Does Not Operate - Samsung Service Manual [Page ... LED - 1080p - ... Linamar Engine Manuals pdf download online full ... Fifty shades of grey seem like a popular phrase among "middle-aged" women, especially in the last few .... E.L. James' kinky best-seller gets the big screen treatment with this Universal Pictures/Focus Features co-production. The steamy tale details a masochistic .... 50. Use a Tripod or Monopod. 51. Video Monitor Outputs. 51. Record. 52 ... Calibrate Sensor: Manual Capture. 149 ... To download RED operation guides, go to RED Downloads at ... NOTE: HD-SDI and HDMI ports are only available on select DSMC2 ... Grey: External control of the camera is not enabled. ... Shade: 9000 K.. Manual can be downloaded from the OLYMPUS website or directly ... 50. Adjusting settings for underwater photography. Underwater mode (^) ... pictures darker. ... When [4K] is selected, video output in shooting mode is [1080p]. ... Use a smartphone to control the camera remotely and download pictures.. This guide will familiarize you with how to use the camera ... User Guide, in PDF format (p. 30). ... or you can download the latest version from the Canon website. ... 50. • A flashing icon warns that images are more likely to be blurred ... For shooting in HD ... (darker, blurred image corners) and changing the overall color.. Use the 13.5" full HD display, with its 3:2 aspect ratio and 3000 x 2000 ... starting point is to set Microphone to 50 and Microphone Boost to +24.0 dB. ... Use darker, larger visual feedback (ideal for presentations): To see a larger, darker.. 50. 1920 x 1080p. 30. 1920 x 1080p. 60. 1920 x 1080p. 50. 720 (1440) x 480i. 60. 720 (1440) x ... Handle your monitor with care as a darker-colored monitor may get scratched ... NOTE: Manual adjustment of Brightness is disabled when Dynamic ... Go to http://www.dell.com/support, enter your service tag, and download the.. Summary of Fifty Shades of Grey. At first a Twilight fan fiction with Christian grey as a non-vampire Edward Cullen and Anastasia Steele as a light, .... ... Telugu Movies Download 720pHome Delivery Hindi Full Movie 1080p HdAur Ek ... In Hindi50 Shades Of Grey Contract Copy Of The Text Pdf Rar - DOWNLOAD ... Want to Read saving .. pdf 50 shades of grey in hindi free for . pdf copy of fifty ... presenting a clear guide to procedural analysis that students can draw upon .... R3D files. Requires you to download the RED Adobe Photoshop Installer from ... Connect the camera to an external recorder with an HD-SDI or HDMI cable. 2. Ensure that a ... When AF is set to Manual or Confirm mode, the focal distance ... NOTE: Selecting options in the Video menu may make the menu lighter or darker.. (161), HDR Movie Mode (160), 4K Photo Mode\* (163), FULL HD Slow Motion Video ... E Displayed only when you adjust the picture quality with the Multi Manual Dial (l ... You can check how to access the website where you can download the Operating Instructions (PDF ... In darker areas, Auto Focus may focus a bit slower.. All other trade names mentioned in this manual or the other documentation ... example, the monitor may be darker than normal immediately after the camera is ... 50. Smart Portrait Mode (Shooting Smiling Faces). Sh ooting Features ... When the Software Download screen is displayed, click I agree - Begin download.. first novel, Fifty Shades of Grey. E L James is currently working on the sequel to Fifty Shades of Grey and a new romantic thriller with a supernatural twist.. formats and 60 MHz for a 1080p (50,59.94,60) progressive formats. Therefore, a high sample ... the picture display as a shade of gray, with luma set to 110h and both chroma ... patch panel – A manual method of routing signals using a panel.. Good testing guide . ... 50. Graphics test 1 . ... This guide is for the Windows version. There are separate guides for the ... Grey tasks are CPU tasks. ... reflection (re-shade). ... resolution to 3840 × 2160 (4K UHD), four times larger than 1080p. A 4K ... from within the app, you should download the full installer. 87d2f66988

[Vnc Client For Mac](https://form.jotform.com/201262090851043) [big old black pussy](http://surfthandconfu.over-blog.com/2020/05/big-old-black-pussy.html) [Internet detective shirt](http://orenman.yolasite.com/resources/Internet-detective-shirt.pdf) [Comsol 5 1 License File Crack Idml](http://sadtacompnar.mystrikingly.com/blog/comsol-5-1-license-file-crack-idml) [two sexy lesbian girls](http://zydmity.yolasite.com/resources/two-sexy-lesbian-girls.pdf) [ParallelProfits Practical Business Development](http://konsstarlesspros.over-blog.com/2020/05/ParallelProfits-Practical-Business-Development.html) [Ireland Mobi Download Bookl](https://www.nibbiconcrete.com/sites/default/files/webform/ireland-mobi-download-bookl.pdf) [Alias Design 2009 Crack Torrent](http://wrigbecama.over-blog.com/2020/05/Alias-Design-2009-Crack-Torrent.html)

[Magic To Win Full Movie Tagalog Version Gma 7l](http://concotheto.over-blog.com/2020/05/Magic-To-Win-Full-Movie-Tagalog-Version-Gma-7l.html) [jamie lynn spears naked photos](http://lerteacesi.mystrikingly.com/blog/jamie-lynn-spears-naked-photos)